# 7 – TOM 5 – SON / 2024 - YIL / 15 - MAY **ELEKTRON DARSLIK YARATUVCHI DASTURLAR XARAKTERISTIKALARI.**

#### **B.U. Quvvatov**

*Osiyo Xalqaro Universiteti "Umumtexnik fanlar" kafedrasi o'qituvchisi ulughbekovich.bekhruz@mail.ru*

#### **Kirish**

Elektron darsliklar, o'quv qo'llanma tayyorlash maqsadida maxsus dasturiy vositalar yordamida yaratilgan ma'lumotlar to'plami hisoblanadi. Bu elektron darsliklar, foydalanuvchilarga qulaylik, qiziqarli va kerakli ma'lumotlarni taqdim etishga yo'l qo'ymoqda. Hozirgi kunda, bir necha xil elektron darslik tayyorlash usullari mavjud. Ko'pchilik holatlarda, dastlab HTML sahifalari ko'rinishida tayyorlangan elektron darsliklar yaratiladi. HTML tilining imkoniyatlaridan foydalanib, elektron darslik tayyorlash mumkin.

HTML sahifalari tayyorlovchi dasturlar, masalan, Microsoft FrontPage va Dreamweaver kabi dasturlar, elektron darsliklar yaratish va tahrirlash imkoniyatlarini ta'minlaydi. Lekin, bu dasturlar orqali yaratilgan elektron darsliklar .html yoki .htm kengaytmali ko'rinishda saqlanadi. Agar darslikdagi ma'lumotlar ko'p bo'lsa, ularni ko'chirish yoki ko'chirib olish vaqti ko'p bo'lishi mumkin. Bu esa doim ham qulay emas. Bunday holatlardan chiqish uchun, maxsus dasturiy vositalar ishlab chiqilgan bo'lib, ular yordamida HTML formatidagi darsliklarni .exe yoki .chm kengaytmali fayllarga aylantirish mumkin. Bu turi elektron darsliklar, foydalanishga qulay va HTML ma'lumotlar to'plamidan yaratilgan oddiy darsliklardan afzal hisoblanadi. Bu darsliklar, hajmini kichikroq qiladi va ularga ko'chirish yoki olish oson va tez bo'ladi.

Elektron darslik tayyorlash uchun SbookBuilder va htm2chm kabi dasturlar mavjud.

#### **Elektron darslik yaratuvchi dasturlar xarakteristikalari.**

Elektron darslik bu mavjud o'quv qo'llanma, darsliknining undan foydalanuvchiga qulaylik yaratish maqsadida maxsus dasturiy vositalar yordamida ixcham holatga keltirilgan ma'lumotlar to'plamidan iborat. Elektron darslik tayyorlashda taqdim etilayotgan ma'lumotlar undan foydalanuvchilarga qulay, qiziqarli va kerakli bo'lishligi ahamiyatlidir. Hozirgi kunda elektron darsliklarni bir necha xil tayyorlash usullari mavjud.Ko'pchilik holatlarda tayyorlanayotgan elektron darslik ma'lumotlari dastlab HTML sahifalari ko'rinishiga o'tkaziladi. HTML tili imkoniyatlaridan foydalanib ham elektron darslik tayyorlash mumkin. Bu sohaning hozirda imkoniyatlari kengaygan. HTML sahifalari tayyorlovchi va ularga bezak berish imkonini beruvchi maxsus dasturlar ishlab chiqilgan. Bunday dasturlarga misol sifatida Microsoft FrontPage, Dreamweaver dasturlarini keltirish mumkin. Bu dasturiy vositalar yordamida osonlik bilan elektron darsliklar tayyorlash va tahrirlash imkoniyatlari mavjud. Lekin bularda

#### 7 – TOM 5 – SON / 2024 - YIL / 15 - MAY

ma'lumotlar .html yoki .htm kengaytmali ko'rinishda saqlanadi va elektron darslik tarkibidagi ma'lumotlar ko'p bo'ladigan bo'lsa uni ma'lumot tashuvchi kompyuter qurilma (fleshka)larga ko'chirish yoki ko'chirib olish ko'p vaqt talab etadi. Bu esa doim ham hushlanavermaydi. Anashu holatlardan qochish uchun maxsus dasturiy vositalar ishlab chiqilgan bo'lib, ular yordamida mavjud HTML tilida tayyorlangan elektron darsliklarni osonlik bilan **exe** yoki **chm** kengaytmali fayllar holatiga keltirish mumkin. Bunday elektron darsliklar foydalanishga qulayligi va yuqoridagi kamchliklardan holiligi bilan oddiy HTML ma'lumotlar to'plamidan iborat bo'lgan elektron darsliklardan afzal hisoblanadi. Bu elektron darslikning afzalligi uning hajmini oddiy HTML hujjatlari papkasidan iborat elektron darslik hajmidan kichikligidir. Bunday elektron darsliklarni ko'chirish yoki ko'chirib olish oson va qisqa vaqt talab etadi. Butun bir-biriga bog'langan HTML ma'lumotlar bitta **exe** yoki **chm** fayli holatiga keltiriladi. Bunday electron darslik tayyorlovchi dasturlar orasida **SbookBuilder** va **htm2chm** dasturlari o'ziga xos mavqega ega. Quyida anashu dasturlar imkoniyalari bilan tanishib chiqamiz.

## **Elektron darsliklar yaratuvchi dasturlar bilan ishlash**

#### **SbookBuilder dasturi yordamida elektron darsliklar tayyorlash.**

Hozirda vaqtda bir necha xil elektron darslik tayyorlash imkonini beruvchi dasturlar mavjud. Oddiy HTML ko'rinishida elektron darslikni biror bir matn muharrida ham tayyorlash mumkin (misol uchun, HTML sahifalarni Notepad matn muharrida tayyorlash uchun HTML kodlarini matn muharriga yozib saqlashda **.htm** yoki **.html** kengaytma berish kifoya ) yoki maxsus HTML ma'lumotlar tayyorlashga mo'ljallangan Microsoft FrontPage, Dreamweaver kabi dasturlari yordamida ham tayyorlash mumkin. Lekin .**chm** yoki .**exe** kengaytmali faylllar o'zining yaxlitligi va oson nusxasini ko'chirib olinishi bilan oddiy HTML sahifalar to'plamidan iborat elektron darsliklardan afzal hisoblanadi.

Ushbu dastur bepul tarqatiluvchi dasturlardan biri bo'lib osonlik bilan elektron darsliklar tayyorlashga juda qulaydir. Ushbu dasturni global tarmoqning ushbu [http://jansfreeware.com](http://jansfreeware.com/) manzilidan ko'chirib olish mumkin.Dastur hech qanday o'rnatilishni talab qilmaydi.Ushbu dastur mavjud HTML sahifalarini **exe** fayl ko'rinishidagi elektron darslik holatiga keltiradi. Ya'ni bu dasturda avvaldan tayyorlab olingan bir-biriga bog'liq HTML sahifalar ko'rinishidagi ma'lumotlarni yaxlit bir **exe** fayl ko'rinishiga keltiradi. Uni ishga tushirish uchun **SbookBuilder.exe** fayli ustida sichqoncha chap tugmasini ikki marta bosamiz va natijada

# 7 – TOM 5 – SON / 2024 - YIL / 15 - MAY

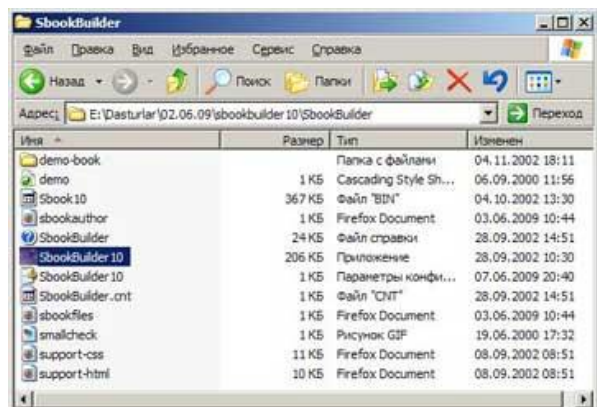

#### 1-rasm

## Ushbu dastur bilan ishlash oynasi ochiladi

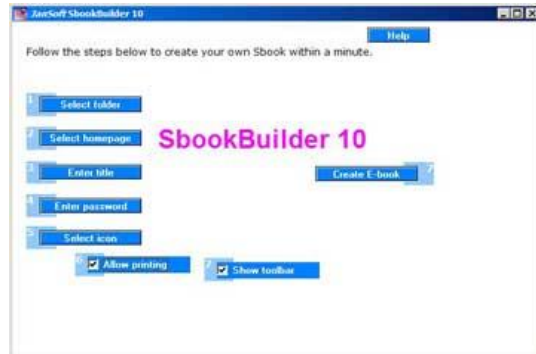

## 2-rasm.

Bu dastur juda sodda tuzilmaga ega. Uning quyidagi boshqarish maydonlari mavjud:

1) **Select folder** – bu maydonda HTML ma'lumotlari joylashgan papka tanlanadi. Quyidagi rasmlda Qo'llanma nomli papka tanlangan uni tarkibidagi ma'lumotlar Files bo'limida ko'rsatilgan.

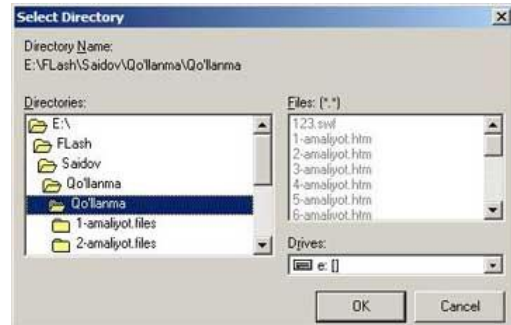

## 3-rasm

2) **Select homepage** – maydon yordamida bosh sahifa tanlanadi. Bosh sahifa shunday bo'lishi kerakki boshqa sahifalar u bilan bog'langan bo'lish lozim.

## 7 – TOM 5 – SON / 2024 - YIL / 15 - MAY

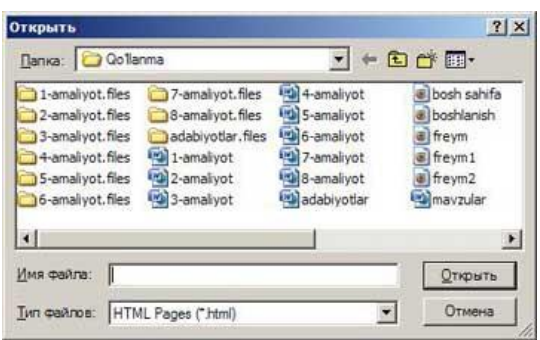

#### 4-rasm

3) **Enter title** – bu maydonda elektron darslikka sarlavha yoziladi

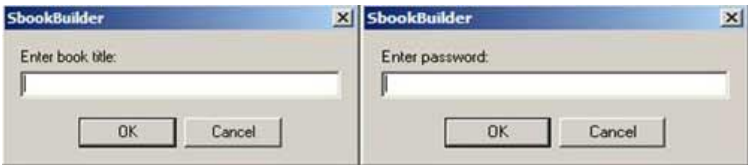

#### 5-rasm

4) **Enter password** – agar ma'limotimizni boshqalardan himoyalamoqchi bo'lsak bu maydonda elektron darslikka parol qo'yish orqali muammodan qutulamiz.

5) **Select icon** – bu maydon yordamida darslik ikonkasini tanlashimiz mumkin. Buning uchun .ico kengaytmali rasm fayl bo'lishi kerak.

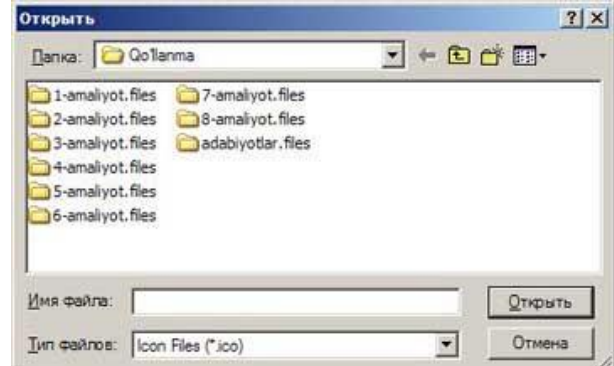

#### 6-rasm

6) **Allow printing** – bu maydon yordamida darslikning faol turgan qismini printerda chop qilish mumkin.

Allow printing

## 7-rasm

7) **Show toolbar** – bu bo'lim imkoniyati yordamida **SbookBuilder** dasturining maxsus uskunalar paneli tayyorlanayongan elektron darslikda joylashish yoki joylashtirmaslikni sozlash mumkin.

**Show toolbar** 

## 8-rasm

8) **Create ebook** – bu maydonda tayyorlangan darslik qaysi joyga va qaysi nom bilan saqlanishligi ko'rsatilib Сохранить tugmasi bosiladi natijada avtomatik tarzda ko'rsatilgan nomdagi .**exe** kengaytmali darsligimiz tayyor bo'ladi.

## 7 – TOM 5 – SON / 2024 - YIL / 15 - MAY

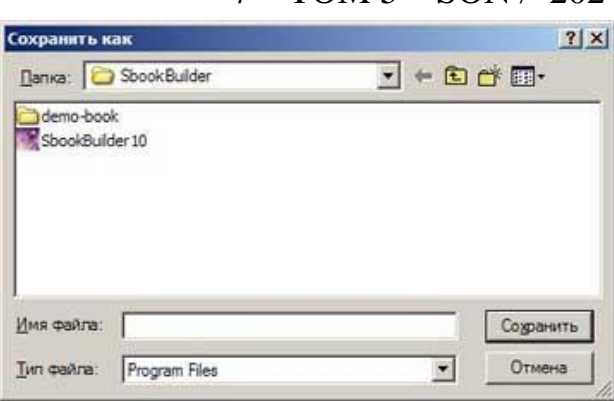

#### 9-rasm

Quyidagi rasmda saqlangan keyin avtomatik ishga tushgan oyna tayyorlandan fayl va uni umumiy papkani necha foiz siqilgandagi o'lchami ko'rsatilgan.

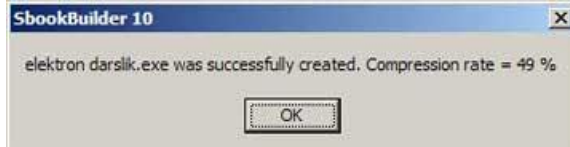

## 10-rasm

Quyidagi keltirilgan ikkita rasmda **SbookBuilder** dasturining 6-va 7-maydonlarida ta'kid qo'yilgan va qo'yilmagan holatda tayyorlangan ko'rinishlari keltirilgan.

# Amaliy matematika va informatika

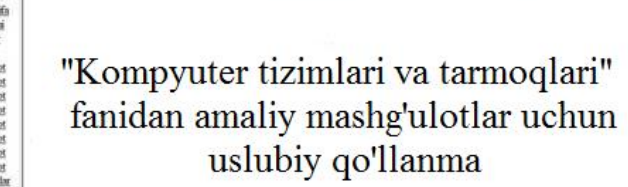

11-rasm

# **HTML to Chm dasturi yordamida elektron darslik tayyorlash HTML to Chm dasturini o'rnatish.**

Ko'pincha elektron darsliklar **chm** yoki **help** fayl kengaytmali ko'rinishida tayyorlanadi. **Chm** kengaytmali elektron darslik tayyorlash jarayonini ko'rib chiqamiz. **Chm** fayl tayyorlovchi turli dasturlar mavjud, shular ichida **htm2chm** dasturi bepulligi vaelektron dasrliklar darsliklar tayyorlashga qulayligi bilan ahamiyatlidir. Ushbu dasturdan foydalanishdan oldin dasturni o'rnatilish jarayoni ko'rib chiqamiz.

Buning uchun **htm2chm** nomli **exe** faylni sichqonch chap tugmasini ikki marta bosish bilan ishga tushiramiz va dasturni o'rnatishni davom ettirasizmi so'roviga **Да** tugmasini bosish bilan dastur o'rnatishni davom ettiramiz.

## 7 – TOM 5 – SON / 2024 - YIL / 15 - MAY

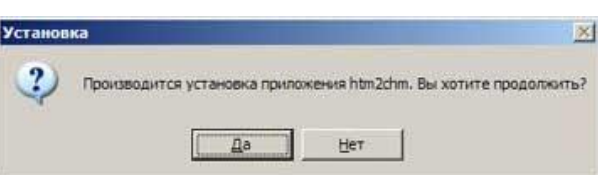

#### 12-rasm

Keyingi oynadan **Далее** tugmasini bosamiz.

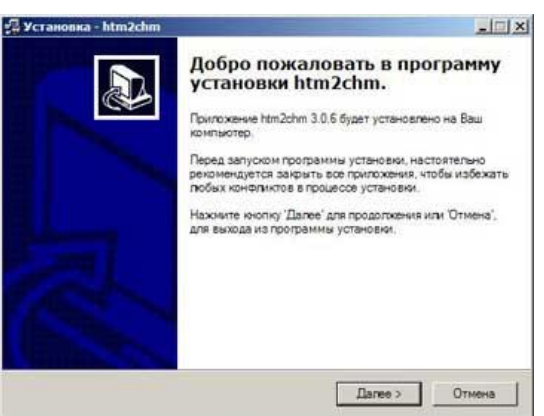

#### 13-rasm

Keyingi oynada lisenziya shartlari keltiriladi, bu oynada shartlarga rozilik bildirilib, **Далее** tugmasini bosamiz va tartib bilan belgilab boramiz.

## **FOYDALANILGAN ADABIYOTLAR RO'YHATI:**

1. Behruz Ulugbek og, Q. (2024). ADOBE PHOTOSHOP CC DASTURIDA ISHLASH. *PEDAGOG*, *7*(4), 390-396.

2. Behruz Ulugbek og, Q. (2024). FUNDAMENTALS OF ALGORITHM AND PROGRAMMING IN MATHCAD SOFTWARE. *Multidisciplinary Journal of Science and Technology*, *4*(3), 410-418.

3. Babaev, S., Olimov, N., Imomova, S., & Kuvvatov, B. (2024, March). Construction of natural L spline in W2, σ (2, 1) space. In *AIP Conference Proceedings* (Vol. 3004, No. 1). AIP Publishing.

4. Behruz Ulugbek og, Q. (2023). TECHNOLOGY AND MEDICINE: A DYNAMIC PARTNERSHIP. *International Multidisciplinary Journal for Research & Development*, *10*(11).

5. Behruz Ulug'bek o'g, Q. (2023). USE OF ARTIFICIAL NERVOUS SYSTEMS IN MODELING. *Multidisciplinary Journal of Science and Technology*, *3*(5), 269-273.

6. Quvvatov, B. (2024). ALGEBRAIK ANIQLIGI YUQORI BOLGAN KVADRATUR FORMULALAR. KLASSIK GAUSS KVADRATURALARI. *Инновационные исследования в науке*, *3*(2), 94-103.

7 – TOM 5 – SON / 2024 - YIL / 15 - MAY

7. Quvvatov, B. (2024). ALGEBRAIK ANIQLIGI YUQORI BOLGAN KVADRATUR FORMULALAR. SIMPSON FORMULASI. *Models and methods in modern science*, *3*(2), 223-228.

8. Quvvatov, B. (2024). ALGEBRAIK ANIQLIGI YUQORI BOLGAN KVADRATUR FORMULALAR. ROMBERG INTEGRALLASH FORMULASI. *Центральноазиатский журнал образования и инноваций*, *3*(2 Part 2), 107-112.

9. Quvvatov, B. (2024, February). TORTBURCHAK ELEMENT USTIDA GAUSS–LEJANDR FORMULASI. In *Международная конференция академических наук* (Vol. 3, No. 2, pp. 101-108).

10. Behruz Ulug'bek o'g, Q. li.(2023). Mobil ilovalar yaratish va ularni bajarish jarayoni. *International journal of scientific researchers*, *2*(2).

11. Quvvatov, B. (2024, February). ALGEBRAIK ANIQLIGI YUQORI BOLGAN KVADRATUR FORMULALAR. REKURSIV TRAPETSIYALAR QOIDASI. In *Международная конференция академических наук* (Vol. 3, No. 2, pp. 41- 51).

12. Quvvatov, B. (2024). ALGEBRAIK ANIQLIGI YUQORI BOLGAN KVADRATUR FORMULALAR. ORTOGONAL KOPHADLAR. *Инновационные исследования в науке*, *3*(2), 47-59.

13. Quvvatov, B. (2024). ALGEBRAIK ANIQLIGI YUQORI BOLGAN KVADRATUR FORMULALAR. GAUSS KVADRATUR FORMULALARI. *Models and methods in modern science*, *3*(2), 114-125.

14. Quvvatov, B. (2024). GLOBAL IN VIRTUAL LEARNING MOBILE APP CREATION INFORMATION SYSTEMS AND TECHNOLOGIES. *Science and innovation in the education system*, *3*(1), 95-104.

15. Quvvatov, B. (2024). WEB FRONT-END AND BACK-END TECHNOLOGIES IN PROGRAMMING. *Theoretical aspects in the formation of pedagogical sciences*, *3*(1), 208-215.

16. Quvvatov, B. (2024). FINDING SOLUTIONS OF SPECIAL MODELS BY INTEGRATING INTEGRAL EQUATIONS AND MODELS. *Current approaches and new research in modern sciences*, *3*(1), 122-130.

17. Quvvatov, B. (2024). CONSTRUCTION OF SPECIAL MODELS THROUGH DIFFERENTIAL EQUATIONS AND PRACTICAL SOLUTIONS. *Solution of social problems in management and economy*, *3*(1), 108-115.

18. Karimov, F. (2022). ANIQ INTEGRALNI TAQRIBIY HISOBLASH. *ЦЕНТР НАУЧНЫХ ПУБЛИКАЦИЙ (buxdu. uz)*, *14*(14).

19. Quvvatov, B. (2024). SQL DATABASES AND BIG DATA ANALYTICS: NAVIGATING THE DATA MANAGEMENT LANDSCAPE. *Development pedagogical technologies in modern sciences*, *3*(1), 117-124.

7 – TOM 5 – SON / 2024 - YIL / 15 - MAY

20. Quvvatov, B. (2023). ALGEBRAIK ANIQLIGI YUQORI BOLGAN KVADRATUR FORMULALAR. UMUMLASHGAN TRAPETSIYALAR QOIDASI. *Академические исследования в современной науке*, *3*(7), 137-142.

21. Bobokulova, M. (2024). IN MEDICINE FROM ECHOPHRAPHY USE. Development and innovations in science, 3(1), 94-103.

22. Bobokulova, M. (2024). INTERPRETATION OF QUANTUM THEORY AND ITS ROLE IN NATURE. Models and methods in modern science, 3(1), 94-109.

23. Bobokulova, M. (2024, January). RADIO WAVE SURGERY. In Международная конференция академических наук (Vol. 3, No. 1, pp. 56-66).

24. Bobokulova, M. (2024). UNCERTAINTY IN THE HEISENBERG UNCERTAINTY PRINCIPLE. Академические исследования в современной науке, 3(2), 80-96.

25. Bobokulova, M. (2024). BLOOD ROTATION OF THE SYSTEM PHYSICIST BASICS. Инновационные исследования в науке, 3(1), 64-74.

26. Bobokulova, M. (2024). THE ROLE OF NANOTECHNOLOGY IN MODERN PHYSICS. Development and innovations in science, 3(1), 145-153.

27. Boboqulova, M. X. (2023). STOMATOLOGIK MATERIALLARNING FIZIK-MEXANIK XOSSALARI. Educational Research in Universal Sciences, 2(9), 223-228.

28. Xamroyevna, B. M. (2023). ORGANIZM TO 'QIMALARINING ZICHLIGINI ANIQLASH. GOLDEN BRAIN, 1(34), 50-58.

29. Bobokulova, M. K. (2023). IMPORTANCE OF FIBER OPTIC DEVICES IN MEDICINE. Multidisciplinary Journal of Science and Technology, 3(5), 212-216.

30. Khamroyevna, M. B. (2023). PHYSICO-CHEMICAL PROPERTIES OF BIOLOGICAL MEMBRANES, BIOPHYSICAL MECHANISMS OF MOVEMENT OF SUBSTANCES IN THE MEMBRANE. Multidisciplinary Journal of Science and Technology, 3(5), 217-221.

31. Bobokulova, M. K. (2024). TOLALI OPTIKA ASBOBLARINING TIBBIYOTDAGI AHAMIYATI. GOLDEN BRAIN, 2(1), 517–524.

32. Boboqulova, M. (2024). FIZIKA O`QITISHNING INTERFAOL METODLARI. В CENTRAL ASIAN JOURNAL OF EDUCATION AND INNOVATION (Т. 3, Выпуск 2, сс. 73–82).

33. Boboqulova, M., & Sattorova, J. (2024). OPTIK QURILMALARDAN TIBBIYOTDA FOYDALANISH. В INNOVATIVE RESEARCH IN SCIENCE (Т. 3, Выпуск 2, сс. 70–83).

34. Boboqulova, M. (2024). FIZIKAVIY QONUNIYATLARNI TIRIK ORGANIZMDAGI JARAYONLARGA TADBIQ ETISH . В MODELS AND METHODS IN MODERN SCIENCE (Т. 3, Выпуск 2, сс. 174–187).

7 – TOM 5 – SON / 2024 - YIL / 15 - MAY

35. Boboqulova, M. (2024). IONLOVCHI NURLARNING DOZIMETRIYASI VA XOSSALARI. В DEVELOPMENT AND INNOVATIONS IN SCIENCE (Т. 3, Выпуск 2, сс. 110–125).

36. Boboqulova, M. (2024). KVANT NAZARIYASINING TABIATDAGI TALQINI. В ACADEMIC RESEARCH IN MODERN SCIENCE (Т. 3, Выпуск 7, сс. 68–81).

37. Muxtaram Boboqulova Xamroyevna. (2024). GEYZENBERG NOANIQLIK PRINTSIPINING UMUMIY TUZILISHI . TADQIQOTLAR.UZ, 34(3), 3–12.

38. Muxtaram Boboqulova Xamroyevna. (2024). THERMODYNAMICS OF LIVING SYSTEMS. Multidisciplinary Journal of Science and Technology, 4(3), 303– 308.

39. Muxtaram Boboqulova Xamroyevna. (2024). QUYOSH ENERGIYASIDAN FOYDALANISH . TADQIQOTLAR.UZ, 34(2), 213–220.

40. Xamroyevna, M. B. (2024). Klassik fizika rivojlanishida kvant fizikasining orni. Ta'limning zamonaviy transformatsiyasi, 6(1), 9-19.

41. Xamroyevna, M. B. (2024). ELEKTRON MIKROSKOPIYA USULLARINI TIBBIYOTDA AHAMIYATI. *PEDAGOG*, *7*(4), 273-280.

42. Муродов, О. (2024). РАЗРАБОТКА АВТОМАТИЧЕСКОЙ СИСТЕМЫ УПРАВЛЕНИЯ ТЕМПЕРАТУРЫ И ВЛАЖНОСТИ В ПОМЕЩЕНИЯХ. В CURRENT APPROACHES AND NEW RESEARCH IN MODERN SCIENCES (Т. 3,

43. Murodov, O. (2024). TA'LIM TEXNOLOGIYALARINING ILMIY-NAZARIY ASOSLARI. В SCIENCE AND INNOVATION IN THE EDUCATION SYSTEM (Т. 3, Выпуск 3, сс. 155–160).

44. Murodov, O. (2024). INNOVATSION YONDASHUV ASOSIDA INFORMATIKA VA AXBOROT TEXNOLOGIYALARI FANINI O'QITISH JARAYONINI TAKOMILLASHTIRISH. В THEORETICAL ASPECTS IN THE FORMATION OF PEDAGOGICAL SCIENCES (Т. 3, Выпуск 4, сс. 77–81).

45. Murodov, O. (2024). INNOVATIVE INFORMATION TECHNOLOGIES AND NEW METHODS AND TOOLS FOR THEIR APPLICATION IN TODAY'S EDUCATION. В CENTRAL ASIAN JOURNAL OF EDUCATION AND INNOVATION (Т. 3, Выпуск 2, сс. 83–92).

46. Murodov Oybek Turakulovich. (2024). Development of an automated system for controlling temperature and humidity in production rooms. Multidisciplinary Journal of Science and Technology, 4(3), 403–409.

47. Murodov Oybek Turakulovich. (2024). Development of an automated system for controlling temperature and humidity in production rooms. Multidisciplinary Journal of Science and Technology, 4(3), 819–826.

## 7 – TOM 5 – SON / 2024 - YIL / 15 - MAY

48. Murodov Oybek Turaqulovich. (2024). Development of an automated parameter control system rooms and workshops based on cloud technologies. Multidisciplinary Journal of Science and Technology, 4(3), 827–835.

49. Murodov Oybek Turakulovich. (2024). BASIC PRINCIPLES AND RULES OF INNOVATIVE PEDAGOGICAL TECHNOLOGIES IN THE EDUCATIONAL PROCESS. Multidisciplinary Journal of Science and Technology, 4(3), 836–843.

50. Murodov Oybek Turaqulovich. (2024). APPLIED TO THE CURRENT TRAINING PROCESS REQUIREMENTS. Multidisciplinary Journal of Science and Technology, 4(3), 844–850.

51. Murodov Oybek To'raqulovich. (2024). IMPROVING THE TEACHING PROCESS OF IT AND INFORMATION TECHNOLOGIES BASED ON AN INNOVATIVE APPROACH. Multidisciplinary Journal of Science and Technology, 4(3), 851–859.

52. Sadriddinovich, J. T. (2024). ANALYSIS OF PSYCHOLOGICAL DATA IN ADOLESCENTS USING SPSS PROGRAM. PEDAGOG, 7(4), 266-272.